## **Grundwissen weitere Themen** Potenzen 17

• Bedeutung:  $a^n = a \cdot a \cdot \ldots \cdot a$ , also z. B.  $2^5 = 2 \cdot 2 \cdot 2 \cdot 2 \cdot 2 = 32$  $n$  Stück Faktoren

Negative Exponenten sagen "Ich stehe im Nenner":  $a^{-n} = \frac{1}{a^n}$ , also z. B.  $7^{-1} = \frac{1}{7}$ 7 Brüche im Exponenten sagen "Ich bin eine Wurzel":  $a^{\frac{1}{n}} = \sqrt[n]{a}$ , also z. B.  $3^{\frac{1}{2}} =$  $^{\prime}$ 3

• Rechenregeln: Multiplikation/Division bei gleicher Basis:  $a^n \cdot a^m = a^{n+m}$ ,  $\frac{a^n}{a^n}$  $\frac{a}{a^m} = a^{n-m}$ Multiplikation/Division bei gleichem Exponenten:  $a^n \cdot b^n = (ab)^n$ ,  $a^n$  $\frac{a^n}{b^n} = \left(\frac{a}{b}\right)$ b  $\setminus^n$ 

Potenzen potenzieren heißt Exponenten multiplizieren:  $(a^n)^m = a^{n \cdot m}$ 

• Bei negativer Basis muss der Exponent ganzzahlig sein, und bei geradem Exponenten wird das Ergebnis positiv, bei ungeradem Exponenten negativ. Beispiele:  $(-2)^3 = (-2) \cdot (-2) \cdot (-2) = -8, (-2)^4 = \ldots = +16, (-2)^{-5} = \frac{1}{(-2)^5} = -\frac{1}{32}.$  $(-2)^{\frac{1}{2}} =$ √  $\overline{-2}$  ist nicht definiert.

 $(-2)^2 = \sqrt{-2}$  ist ment definiert.<br>Lösung von  $x^3 = -2$ : Statt  $(-2)^{\frac{1}{3}} = \sqrt[3]{-2}$  sollte man besser  $-2^{\frac{1}{3}} = -\sqrt[3]{2}$  schreiben.

• Häufige Fehler: Für Summen/Differenzen gibt es keine solchen Regeln.

Sondern je nach Situation:

Bei Quadraten binomische Formeln verwenden, z. B.  $(x-4)^2 = x^2 - 8x + 16$ ; bei höheren Exponenten eventuell ausmultiplizieren, z. B.

$$
(x-4)^3 = (x-4)(x-4)(x-4) = (x^2 - 8x + 16)(x-4) =
$$
  
=  $x^3 - 4x^2 - 8x^2 + 32x + 16x - 64 = x^3 - 12x^2 + 48x - 64$ 

(oder die aus dem Pascalschen Dreieck bekannte 1-3-3-1-Formel verwenden:  $(x-4)^3 = 1 \cdot x^3 + 3 \cdot x^2 \cdot (-4) + 3 \cdot x \cdot (-4)^2 + 1 \cdot (-4)^3 = x^3 - 12x^2 + 48x - 64;$ gegebenenfalls mit anderen gleichartigen Termgliedern zusammenfassen (z. B.  $(4x-3-2x)^7 = (2x-3)^7$ ; kürzen (aber richtig, z. B.  $\frac{(4x-3)^7}{32x-24} = \frac{(4x-3)^7}{8(4x-3)} = \frac{(4x-3)^6}{8}$  $\frac{-3)^{3}}{8}$ ); ausklammern (z. B.  $\frac{(5ax)^3}{(5ax+10)^5} = \frac{5^3a^3x^3}{[5(ax+2)]^5} = \frac{5^3a^3x^3}{5^5(ax+2)}$  $\frac{5^3a^3x^3}{5^5(ax+2)^5} = \frac{a^3x^3}{25(ax+2)^5}$ ); sonst stehen lassen (z. B.  $\frac{a^4 + b^4}{a + b}$  $\frac{a+b^*}{a+b^*}$  kann nicht vereinfacht werden).

• Beispiel 1:  $\frac{(2x+5)^2-4x^2}{(2x+5)^3}$  $(2x+5)^3$ 

Hier darf mit  $2x + 5$  nicht gekürzt werden, da im Zähler eine Differenz steht. Den Nenner  $(2x+5)^3$  sollte man so stehen lassen, da der Nenner bereits in faktorisierter Form (also als Produkt  $(2x + 5) \cdot (2x + 5) \cdot (2x + 5)$ ) vorliegt, was für eventuelles späteres Kürzen die günstigere Darstellungsform ist.

Einzige mögliche Vereinfachung:  $\frac{(2x+5)^2-4x^2}{(2x+5)^3} = \frac{4x^2+20x+25-4x^2}{(2x+5)^3} = \frac{20x+25}{(2x+5)^3} = \frac{5(4x+5)}{(2x+5)^3}$  $\frac{5(4x+5)}{(2x+5)^3}$ . Dieses Endergebnis kann nicht gekürzt werden.

• Beispiel 2:  $\frac{(2x+5)^2-(x+11) \cdot 2(2x+5) \cdot 2}{(2x+5)^4}$ 

Im Zähler wird zunächst  $(2x + 5)$  als gemeinsamer Faktor ausgeklammert, damit im Zähler ein Produkt steht, in dem man kürzen kann:

 $\frac{(2x+5)^2-(x+11)\cdot2(2x+5)\cdot2}{(2x+5)^4}=\frac{(2x+5)[(2x+5)-(x+11)\cdot2\cdot2]}{(2x+5)^4}=\frac{(2x+5)[-2x-39]}{(2x+5)(2x+5)(2x+5)}=\frac{-2x-39}{(2x+5)^3}$  $\frac{-2x-39}{(2x+5)^3}$ . Geübte können gleich in einem Schritt zu Beginn schon mit  $(2x + 5)$  kürzen, wenn man in jedes Glied der im Zähler stehenden Differenz kürzt:  $\frac{(2x+5)^2-(x+11)\cdot 2(2x+5)\cdot 2}{(2x+5)^{43}}$  $(2x+5)^{43}$ ✏✏✏

• Beispiel 3:

$$
\left(\frac{(3a^5x^3)^2 \cdot x^{-8,1}}{9ab^0x^5x^{-7}}\right)^5 = \left(\frac{9a^{10}x^6x^{-8,1}}{9a \cdot 1 \cdot x^{-2}}\right)^5 = \left(\frac{9a^{10}x^{-2,1}}{9a \cdot 1 \cdot x^{-2}}\right)^5 = \left(\frac{a^9x^2}{x^{2,1}}\right)^5 = \left(\frac{a^9}{x^{0,1}}\right)^5 = \frac{a^{45}}{x^{0,5}} = \frac{a^{45}}{\sqrt{x}}
$$

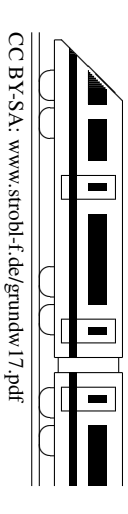